## **Number of attachments**

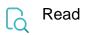

| Returned value   | The number of files attached to the current issue |
|------------------|---------------------------------------------------|
| Output data type | NUMBER                                            |
| Example output   | 3                                                 |